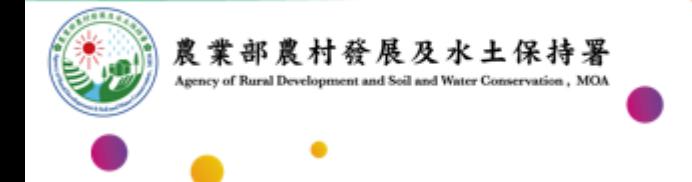

## **農業部農村發展及水土保持署資料平台**

# **限制及管制資料申請及審核程序說明**

**112年8月**

效率・團隊

# **不同角色之圖資申請及審核程序**

# ◆**申請限制下載資料**

# ◆**申請管制下載資料**

# **申請限制下載資料**

### **限制下載資料-署內同仁申請資料程序及審核email發送流程**

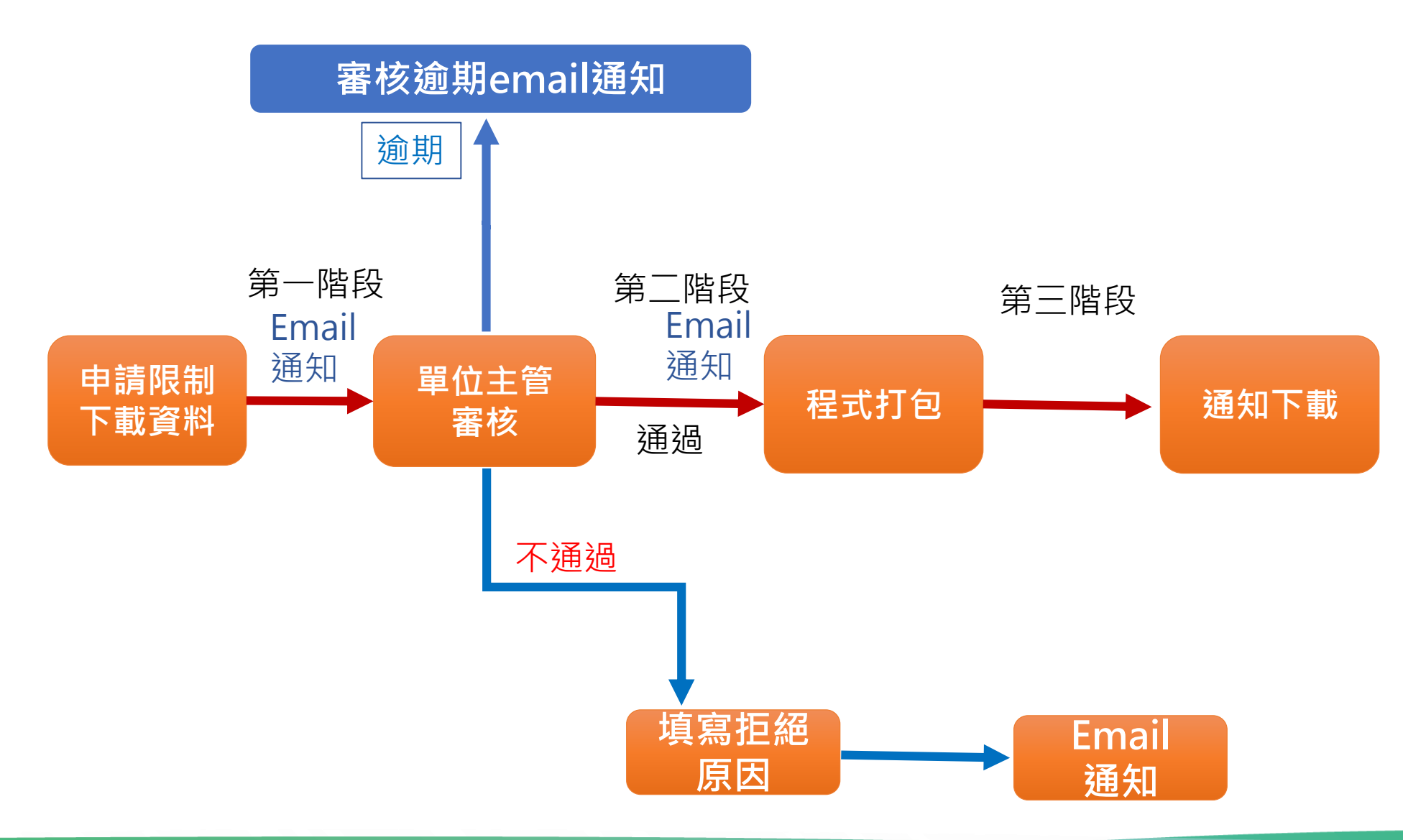

### **限制下載資料-第一階段審核email連結審核畫面**

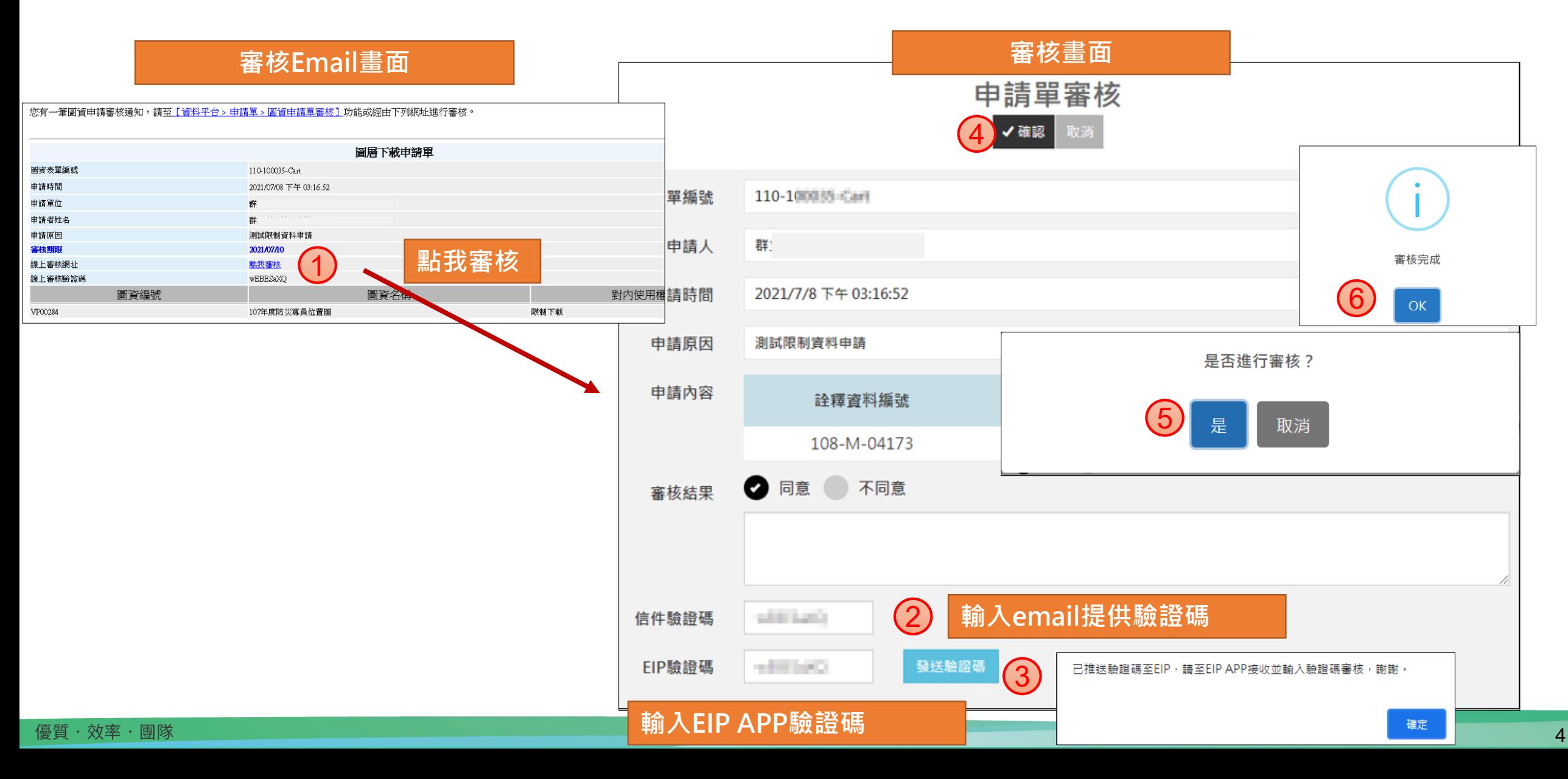

### **限制下載資料-第一階段於資料平台審核畫面**

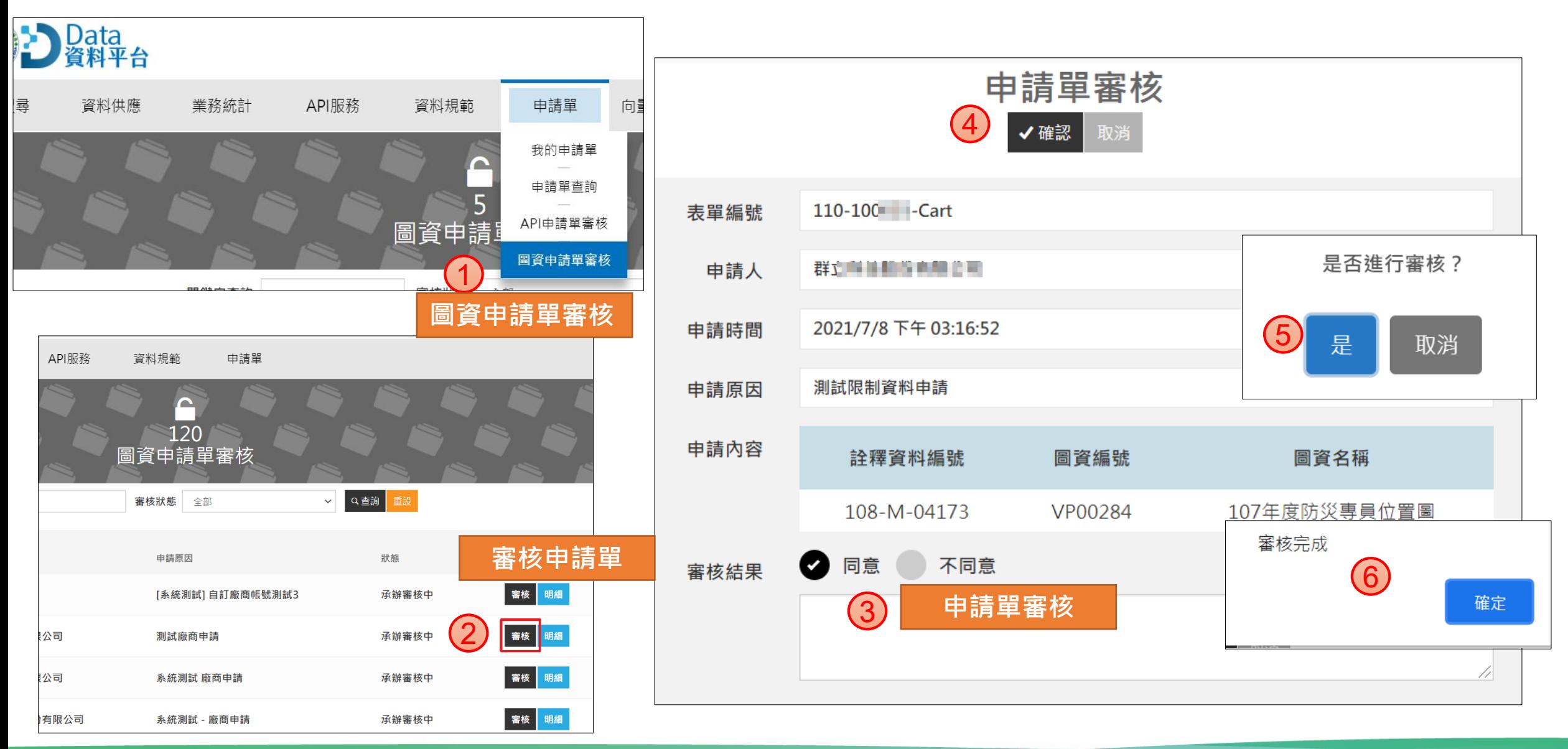

優質・效率・團隊

## **限制下載資料-廠商申請資料程序及審核email發送流程**

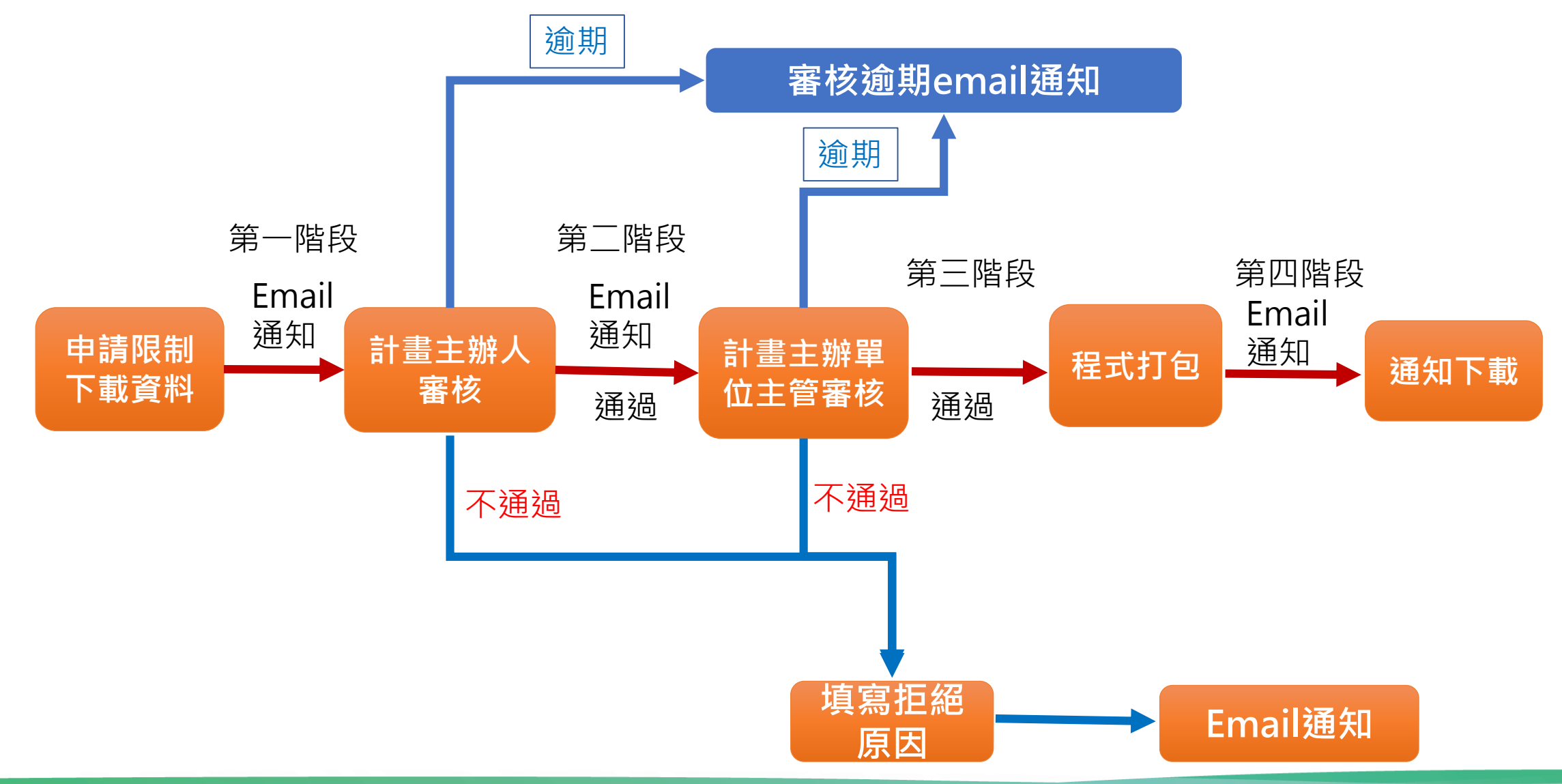

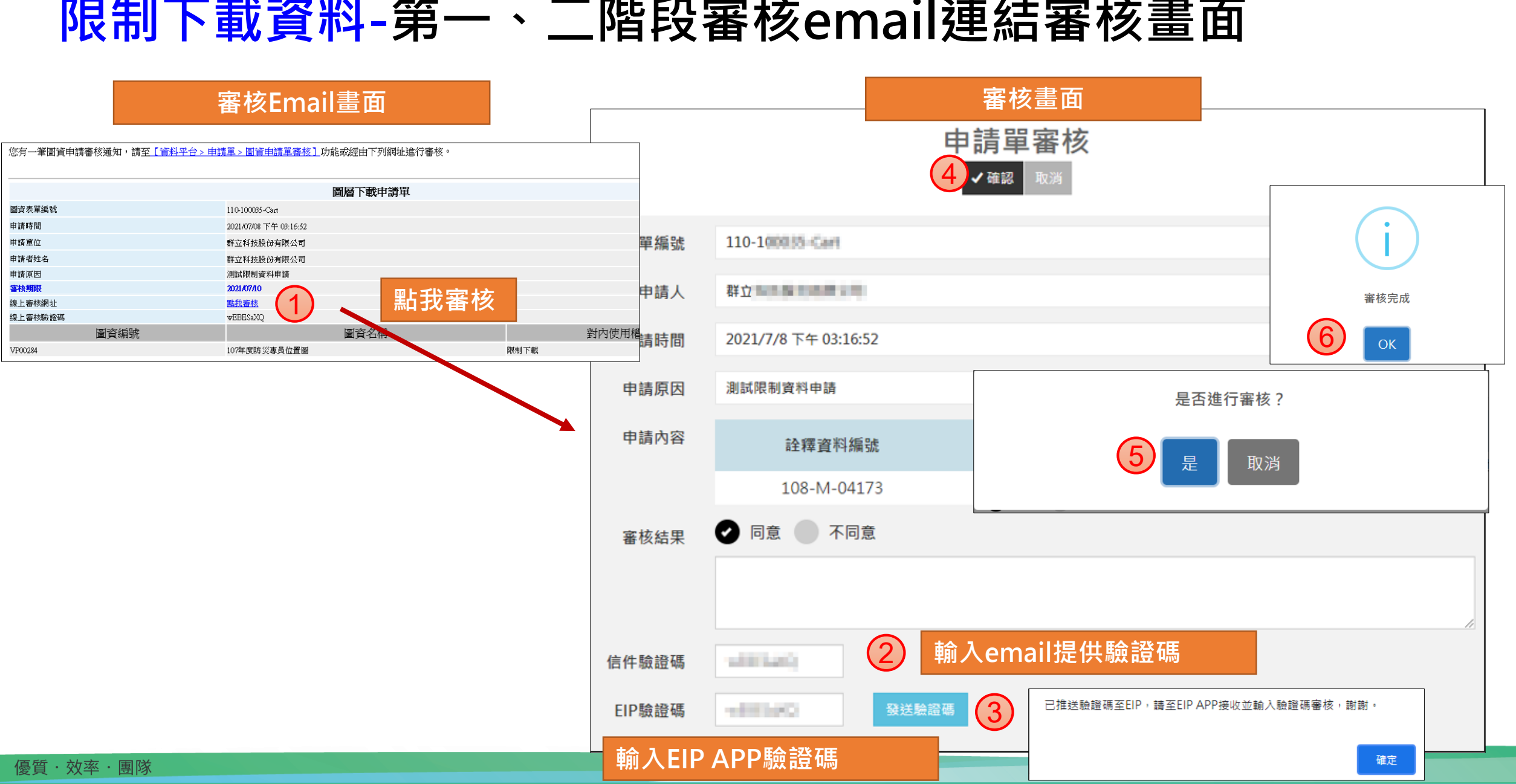

7

### **限制下載資料-第一、二階段審核email連結審核畫面**

### **限制下載資料-第一階段於資料平台審核畫面(計畫主辦人審核)**

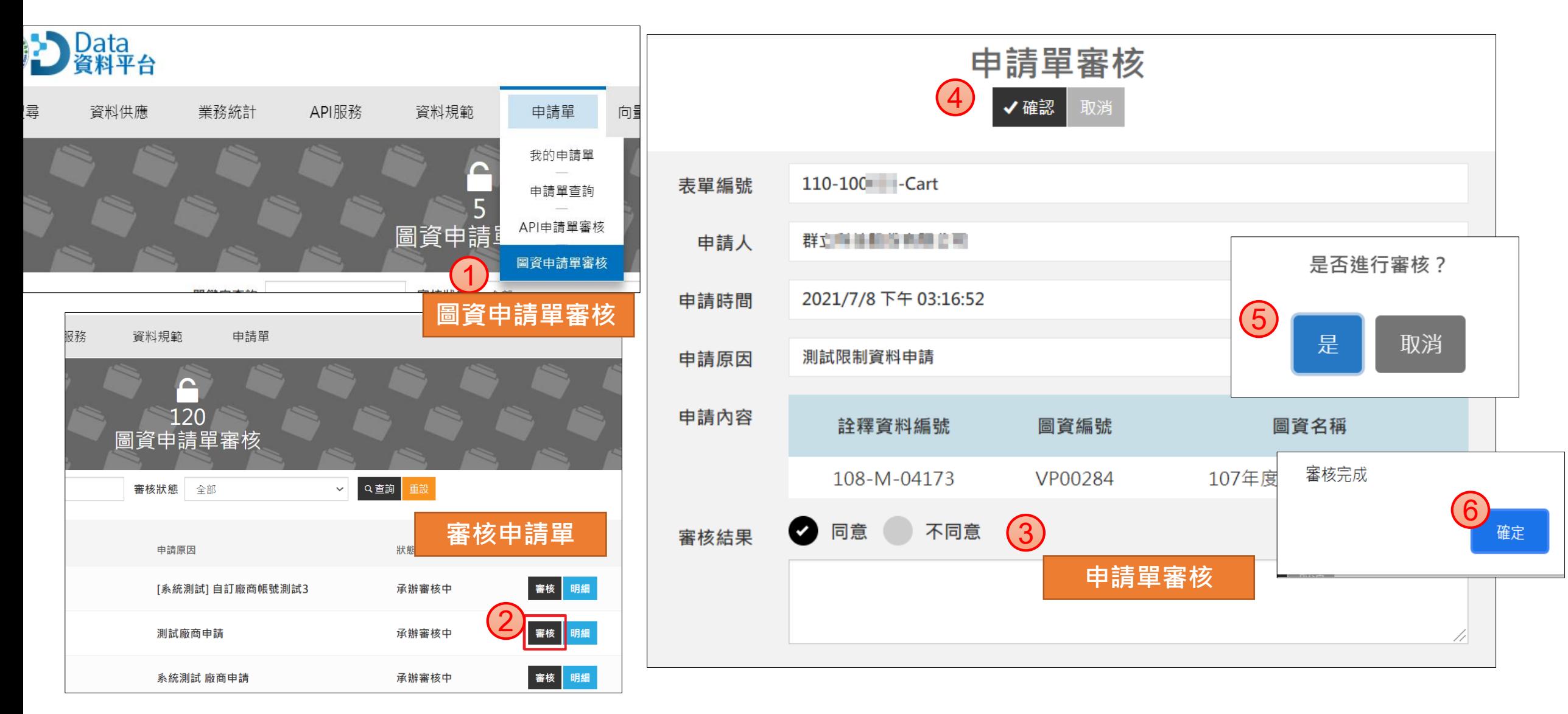

**限制下載資料-第二階段於資料平台審核畫面(計畫主辦單位主管審核)**

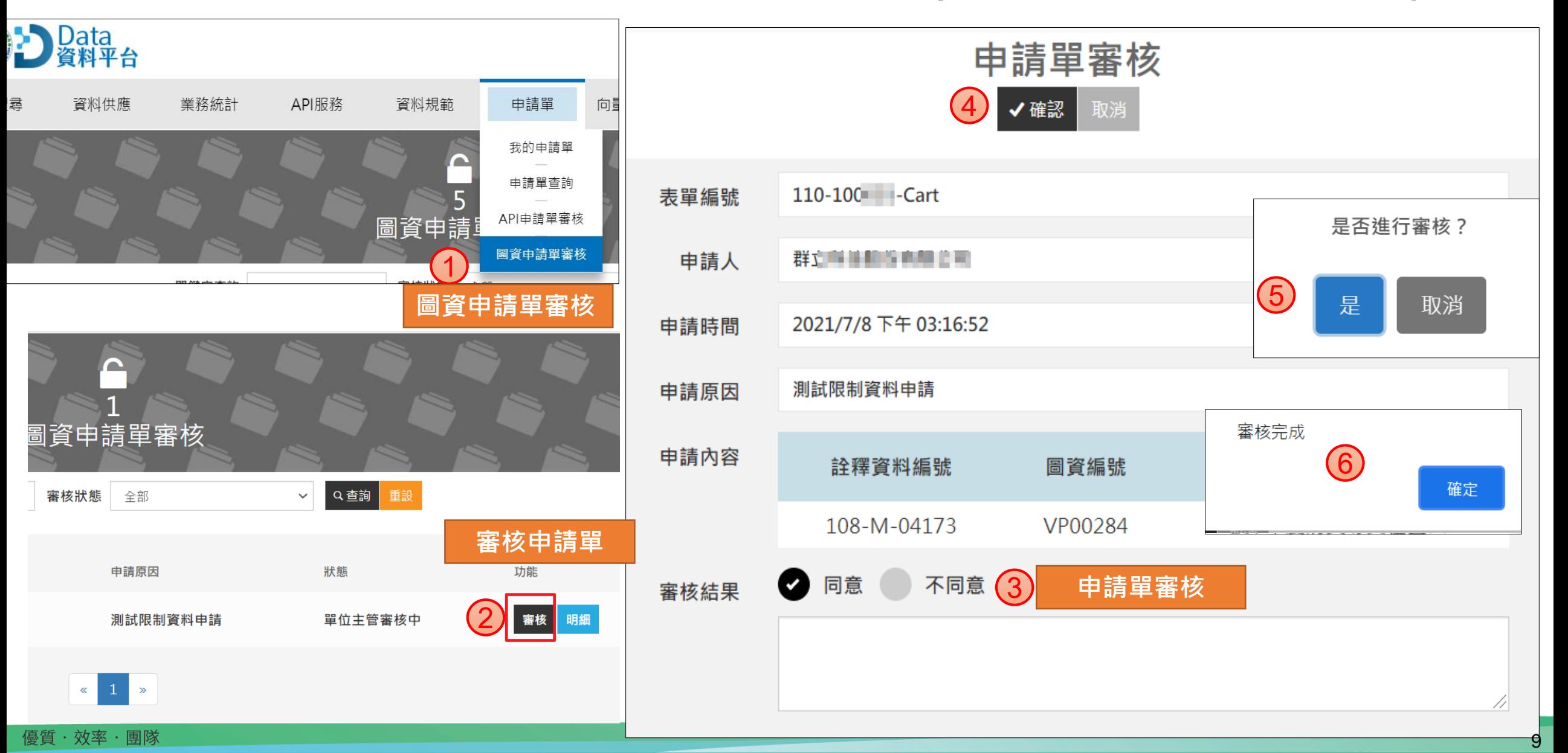

# **申請管制下載資料**

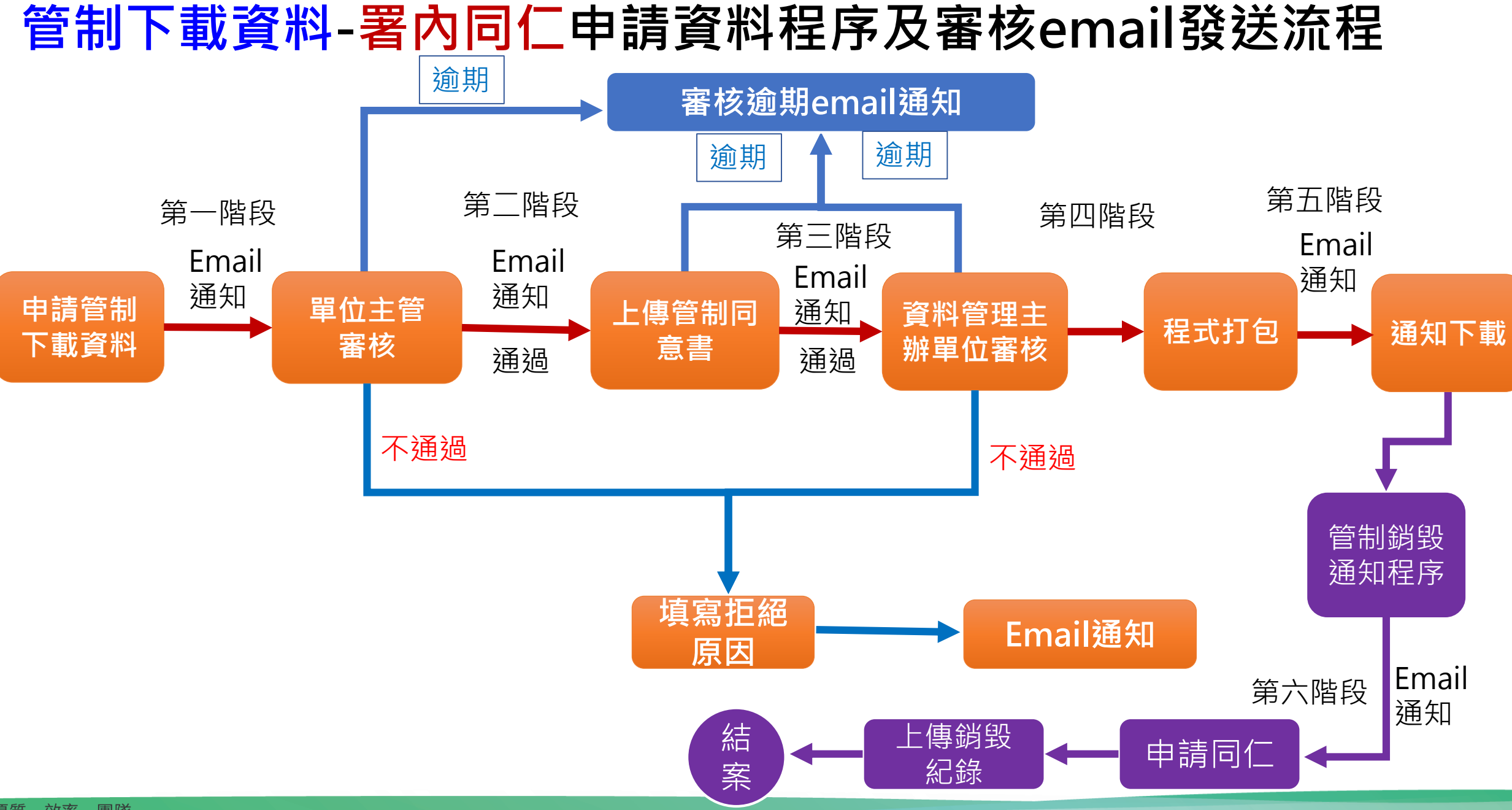

#### 優質・效率・團隊

## **管制下載資料-第一階段審核email連結審核畫面**

#### **審核畫面 單位主管審核Email畫面** ₱請單審核 4 2021/7/8 (週四) 上午 10:13 系統測試]-[水土保持局資料平台] <swcbdata@gmail.com> [水土保持局資料平台]圖資下載申請單-審核通知 (件者 ■健倫 Matol; ■ 宗隆 Jones; ■ 碧慧 Pinky; ■ 正富 Frankliu 表單編號  $110 - 10$ 申請人 吳玉華君您好 您有一筆圖資申請審核通知,請至【資料平台 > 申請單 > 圖資申請單審核】功能或經由下列網址進行審核。 2021/7/8 上午 09:55:47 申請時間 6 圖層下載申譜單 申請原因 測試申請管制資料 審核完成 圖資表單編號 110-100034-Cart 2021/07/08 上午 09:55:47 5申請內容 是否進行審核? OK 詮釋資料編號 圖資編號 群 **點我審核** 測試申請管制資料 2021/07/10 1 108-M-00467 VA15627 線上審核網址 點我審核 線上審核驗證碼 XF3z4dAj 取消 圖資編號 圖資名稱 2 同意 不同意 審核結果 107年度嘉義縣山坡地地籍圖 管制下載 **輸入email提供驗證碼** 2 言件驗證碼 **College Ave** 已推送驗證碼至EIP,請至EIP APP接收並輸入驗證碼審核,謝謝。 EIP驗證碼 **Committee** 沿碼  $\left(3\right)$ 確定: **輸入EIP APP驗證碼**

申請時間

申請單位

申請者姓名

申請原因

審核期限

VA15627

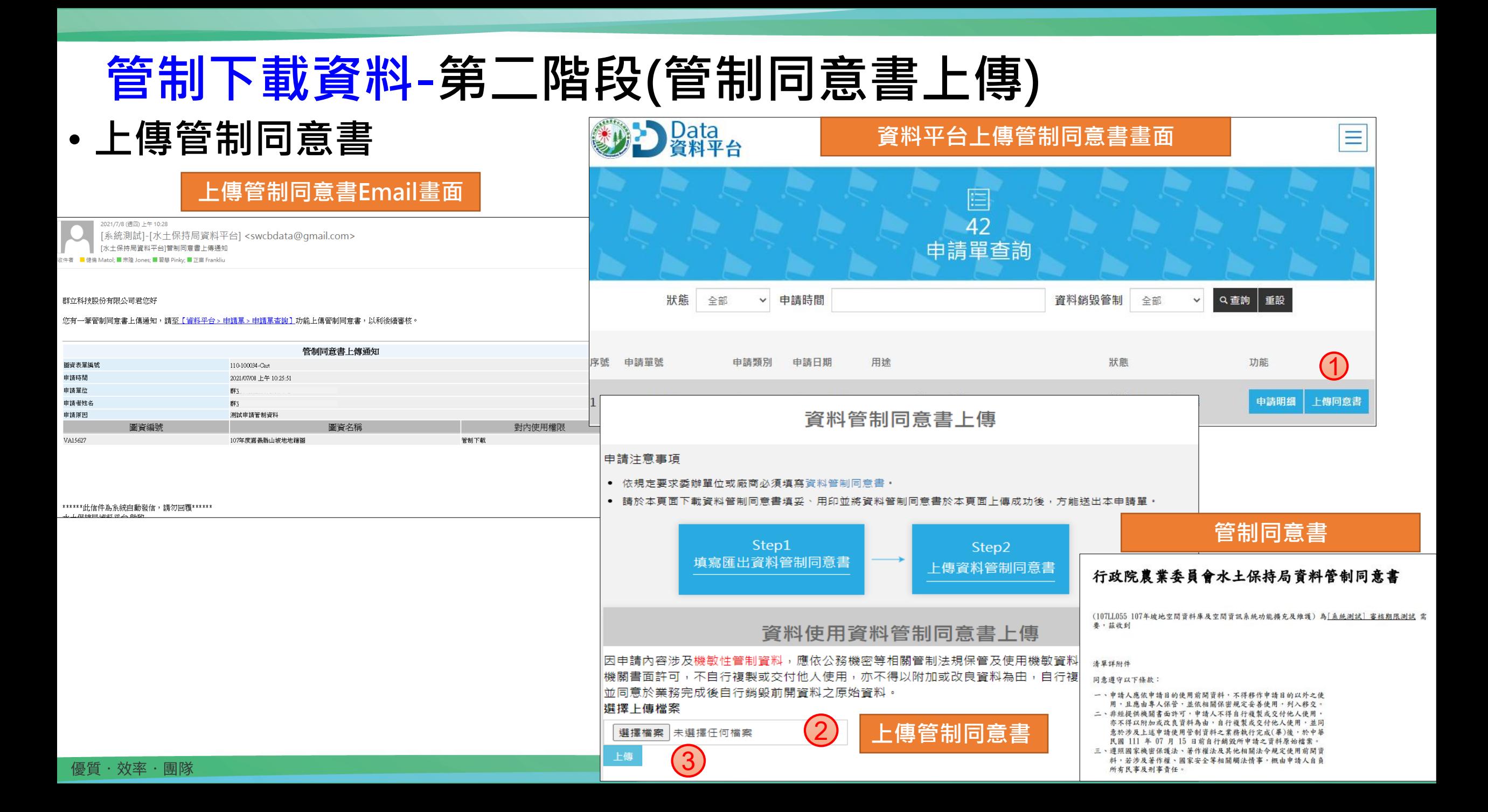

### **管制下載資料-第三階段(資料管理主辦單位審核審核email連結審核畫面)**

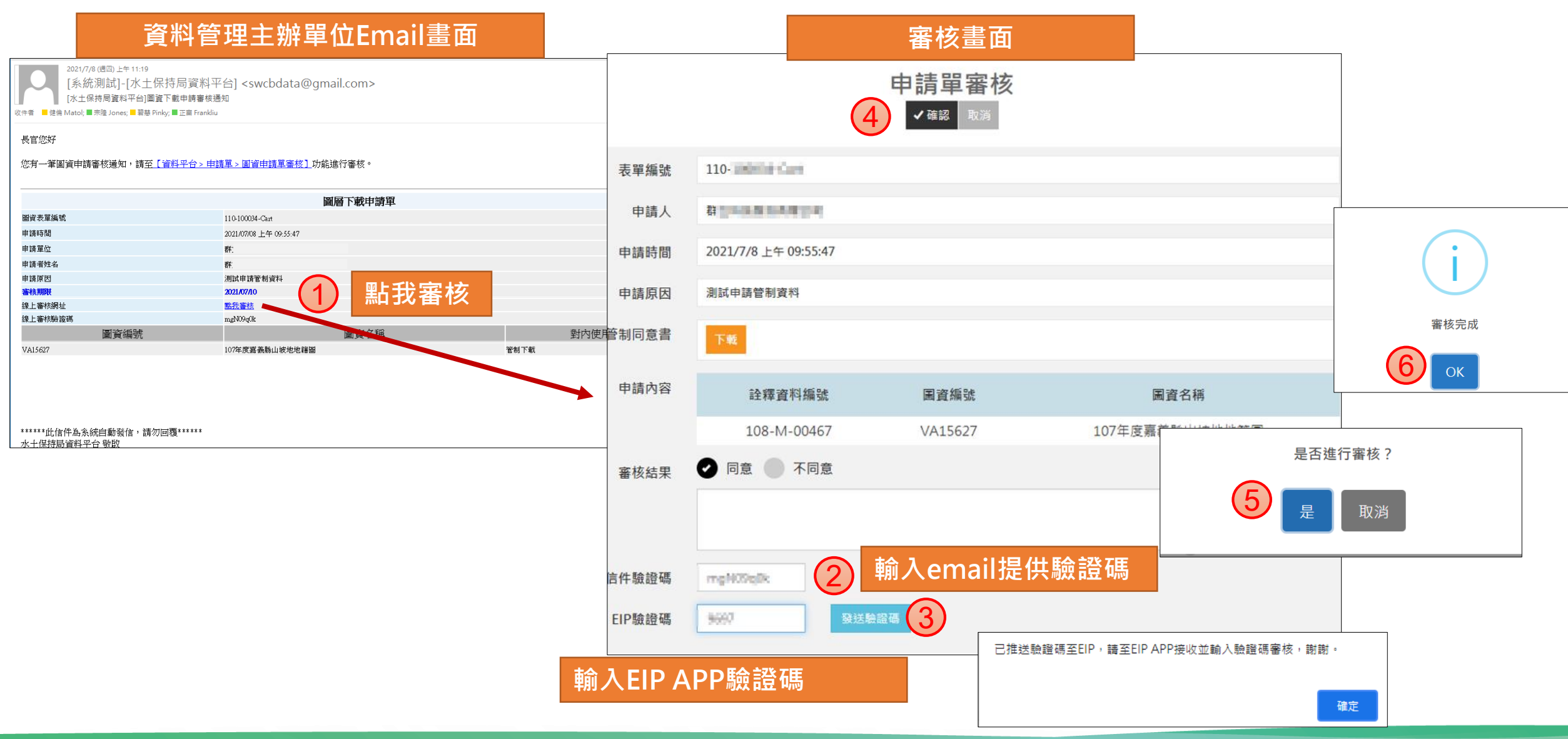

#### **管制下載資料-第四、五階段 (程式打包及圖資下載通知) Email審核通過畫面** 2021/7/8 (週四)上午 11:34 [系統測試]-[水土保持局資料平台] <swcbdata@gmail.com> [水土保持局資料平台]圖資下載申請單-審核結果 收件者 ■健倫 Matol; Ø宗隆 Jones; Ø 碧慧 Pinky; ■ 正富 Frankliu and the second company and company of the second company of **HIGHER EXPANSIVE CREWING** IN HIGHER **打包完成通知下載Email** 您有一筆圖資下載申請單已經審核通過,待系統完成檔案包裝後會發送下載連結與壓縮密碼通知信。 [水土保持局資料平台] <hub@mail.swcb.gov.tw> [水土保持局資料平台]圖資下載申請單-檔案打包完成通知 圖資下載申請單審核結果通知 圖資表單編號 110-100034-Cart 收件者 abu026@mail.swcb.gov.tw; 健倫 Matol; 正富 Frankliu; 宗隆 Jones; 碧慧 Pinky 申請時間 2021/07/08 上午 09:55:47 申請單位 bian compositions poculared called the access in the 申請者姓名 申請原因 測試申請管制資料 審核結果 诵過 審核時間 2021/07/08 上午 11:33:11 君您好 圖資編號 圖資名稱 VA15627 107年度嘉義縣山坡地地籍圖 您有一筆圖資下載申請單之檔案已完成打包,請至下列網址連結下載檔案並用信件內密碼進行解壓縮。 圖資下載申請單-檔案打包完成通知 圖資表單編號 110-100034-Cart 申請時間 2021/07/08 上午 09:55:47 a provincia de la calculación de alguns mais en 申請單位 <u> 1986 - Maria Maria Maria Mand</u> 申請者姓名 **MISSION CONTINUES ON A SERVICE AND** 檔案下載連結 https://data.swcb.gov.tw/MapDownload/110-100138-Cart6dM\_zip 解壓縮密碼 20210616dM\_o 圖資編號 圖資名稱 對內使用權限 VA15627 管制下载 107年度嘉義縣山坡地地諸園 優質・效率・團隊 15

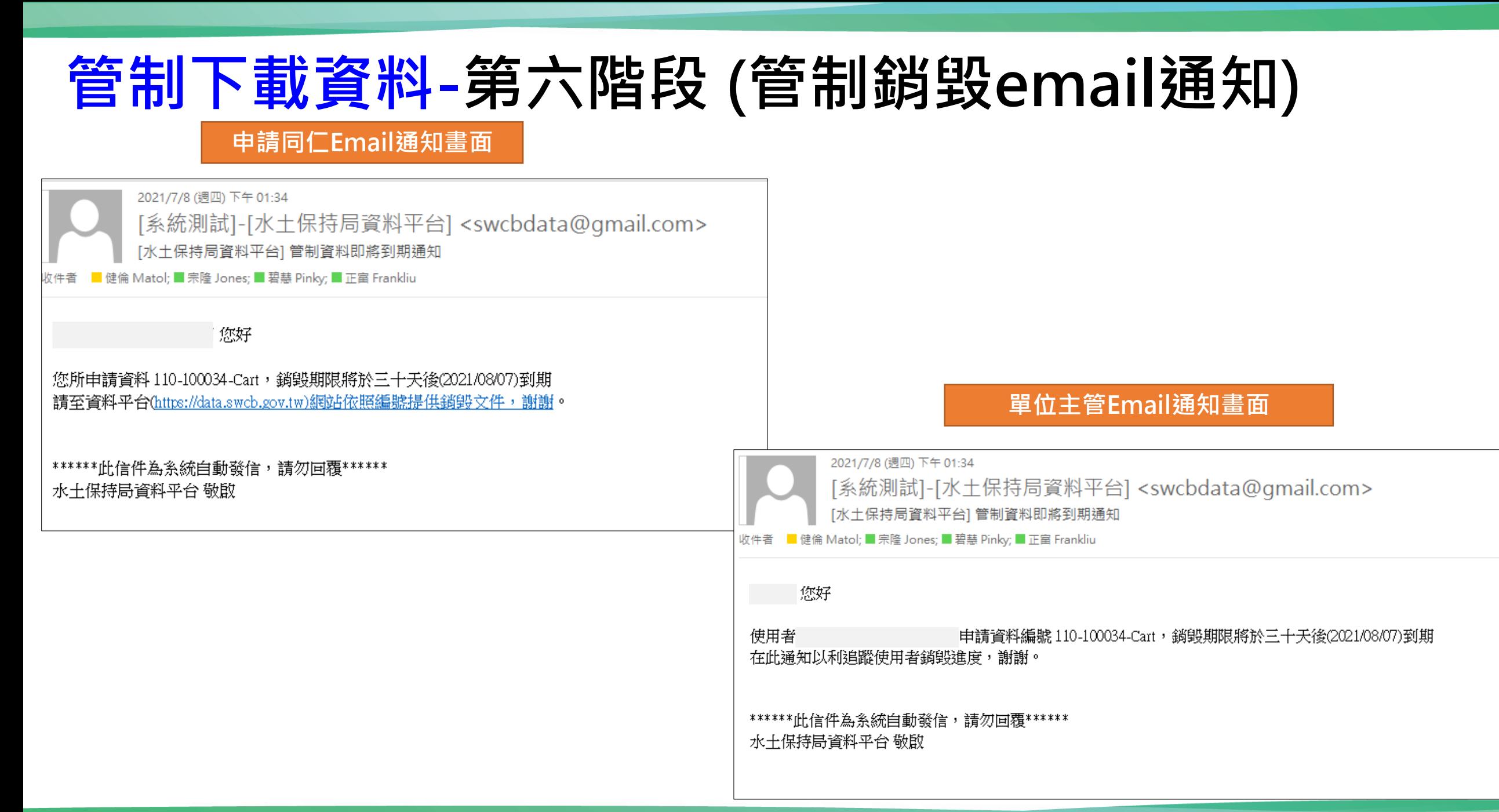

## **管制下載資料-同仁於資料平台上傳資料銷毀紀錄畫面**

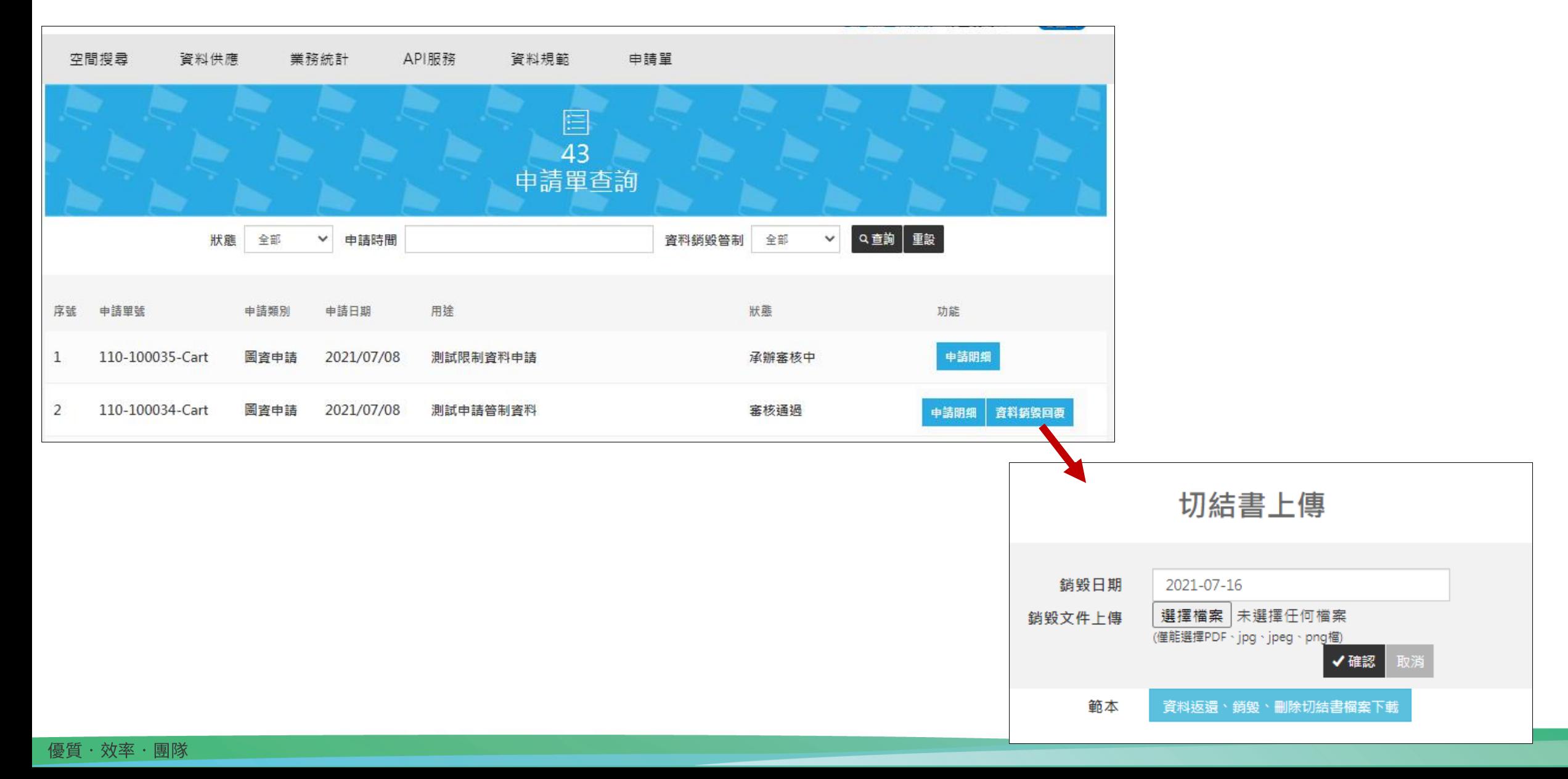

### **管制下載資料-廠商申請資料程序及審核email發送流程**

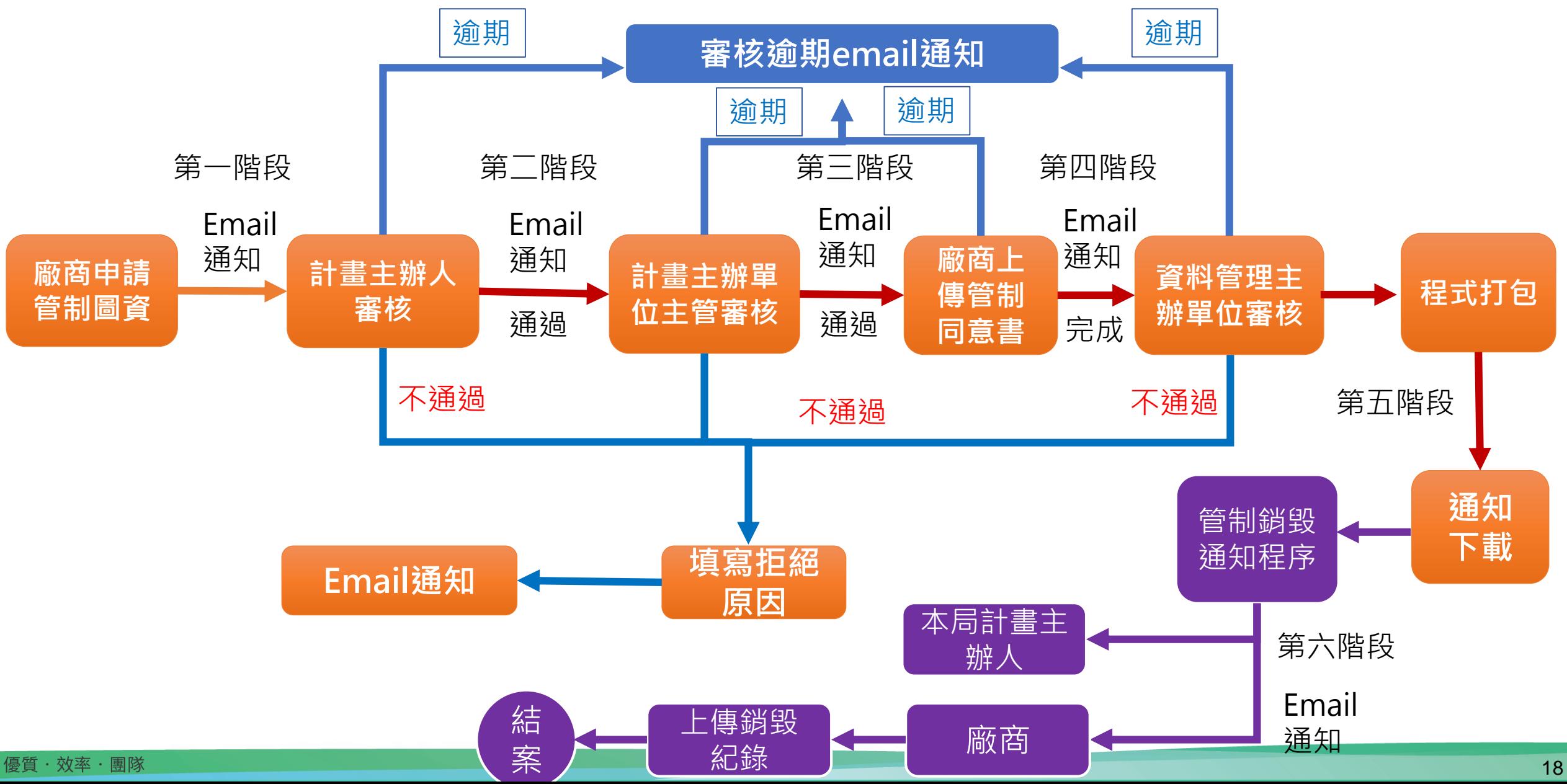

# **管制下載資料-第一階段審核email連結審核畫面**

信

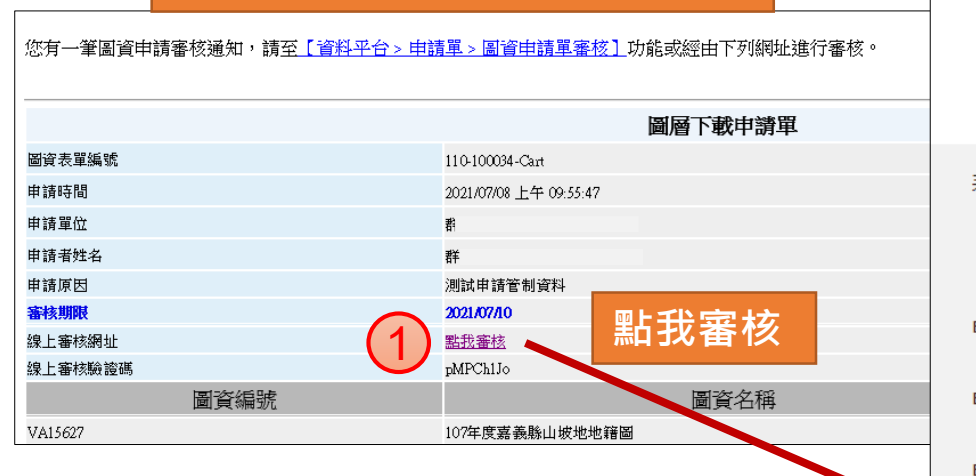

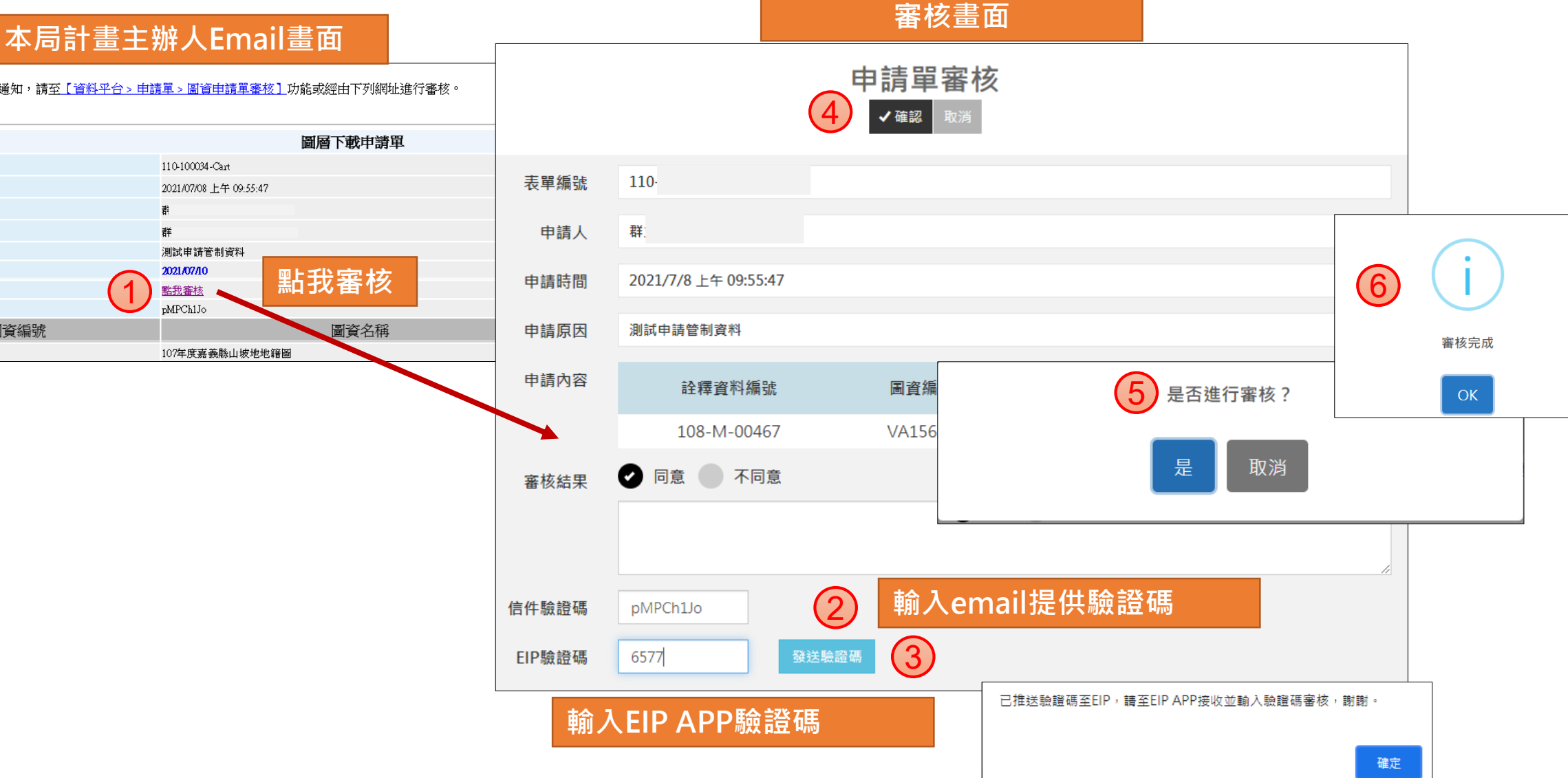

## **管制下載資料-第二階段審核email連結審核畫面**

#### **審核畫面**

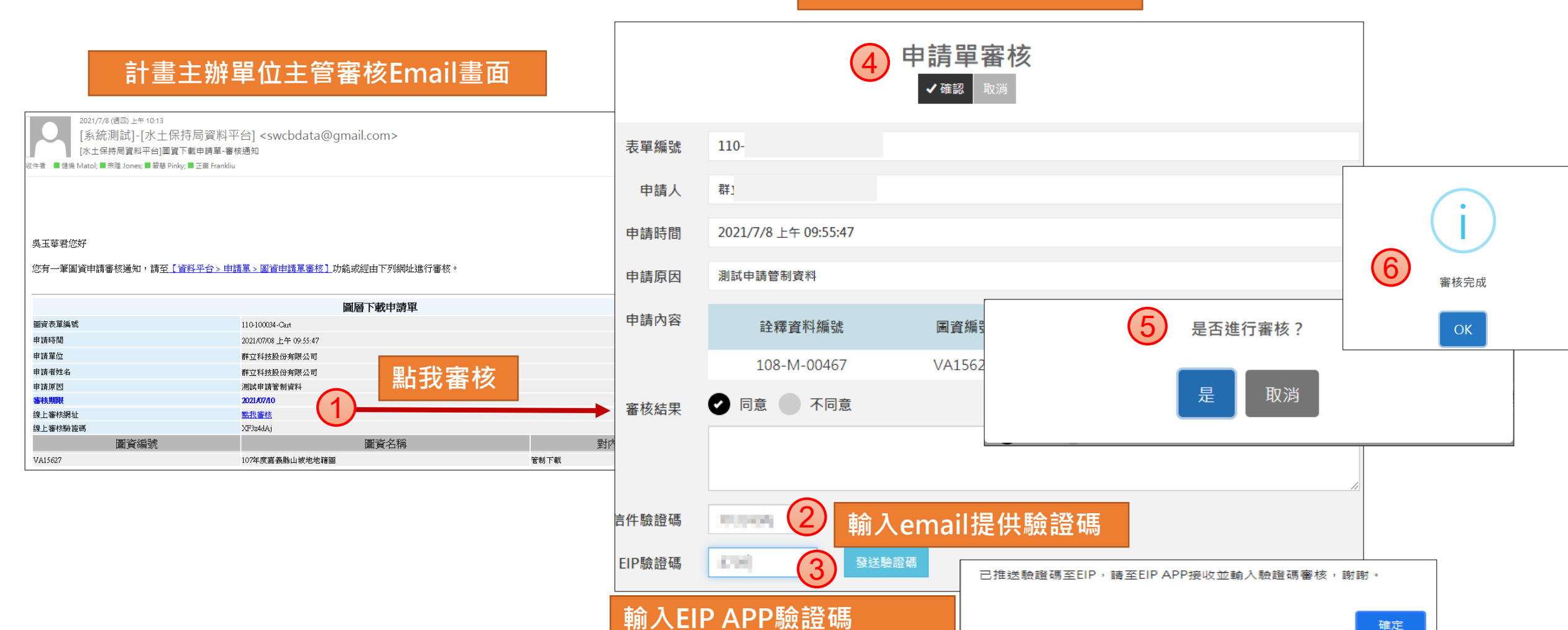

## **管制下載資料-第三階段(管制同意書上傳)**

• **廠商上傳管制同意書**

#### **上傳管制同意書Email畫面**

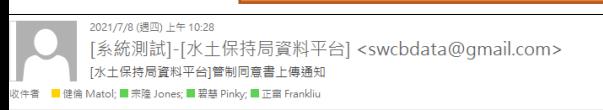

群立科技股份有限公司君您好

您有一筆管制同意書上傳通知,請至【資料平台》申請單〉申請單查詢】功能上傳管制同意書,以利後續審核

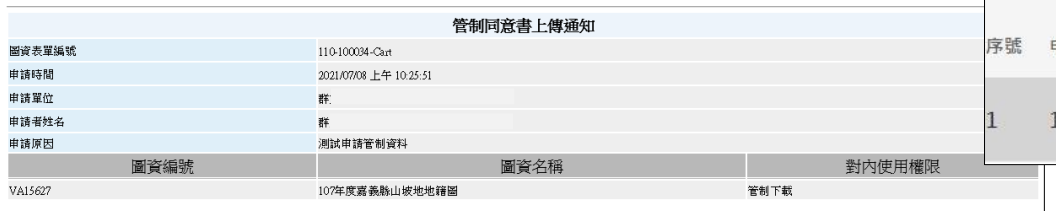

\*\*\*\*\*\*\*此信件為系統白動發信,請勿同覆\*\*\*\*\*\*

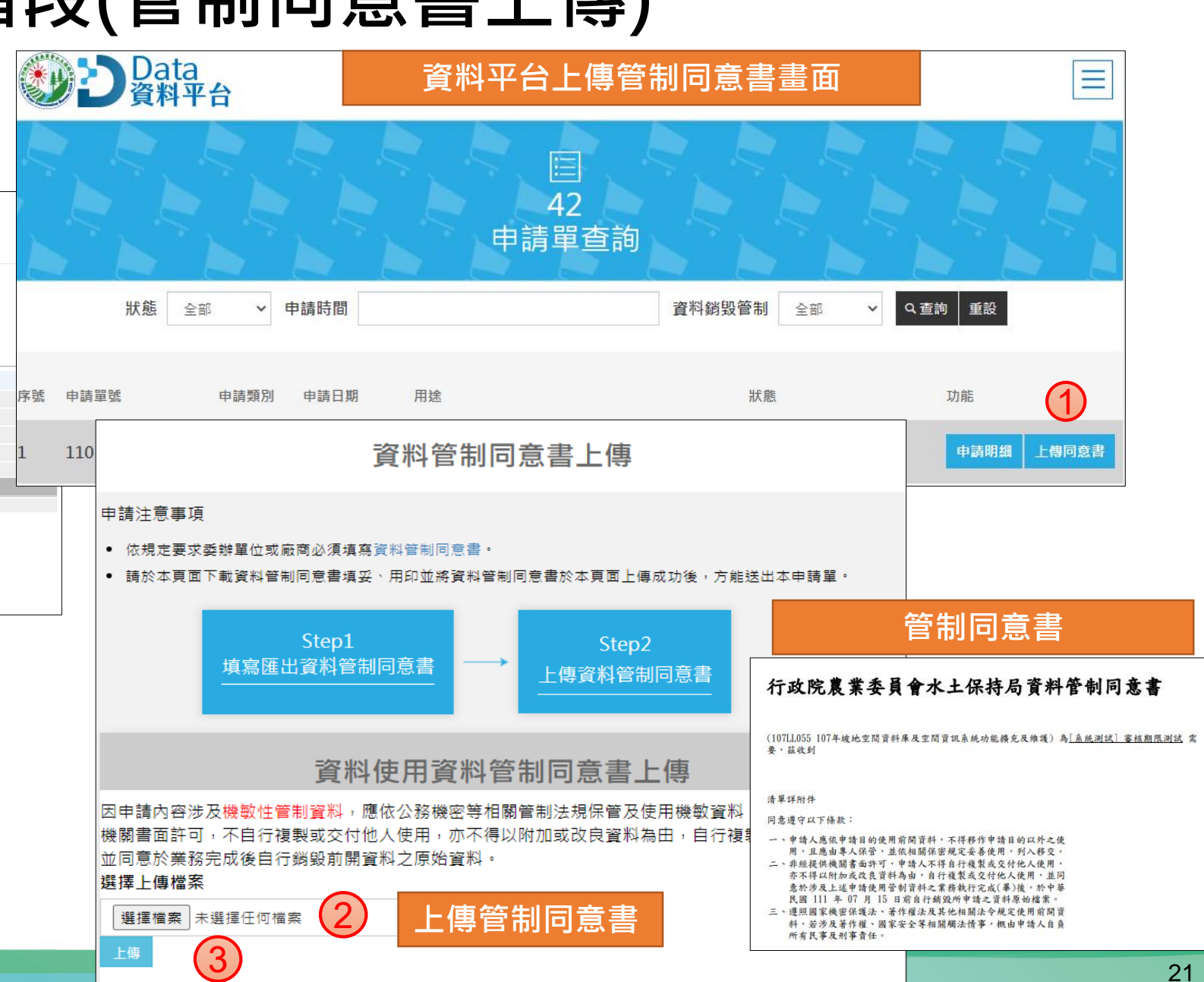

### **管制下載資料-第四階段(資料管理主辦單位審核審核email連結審核畫面)**

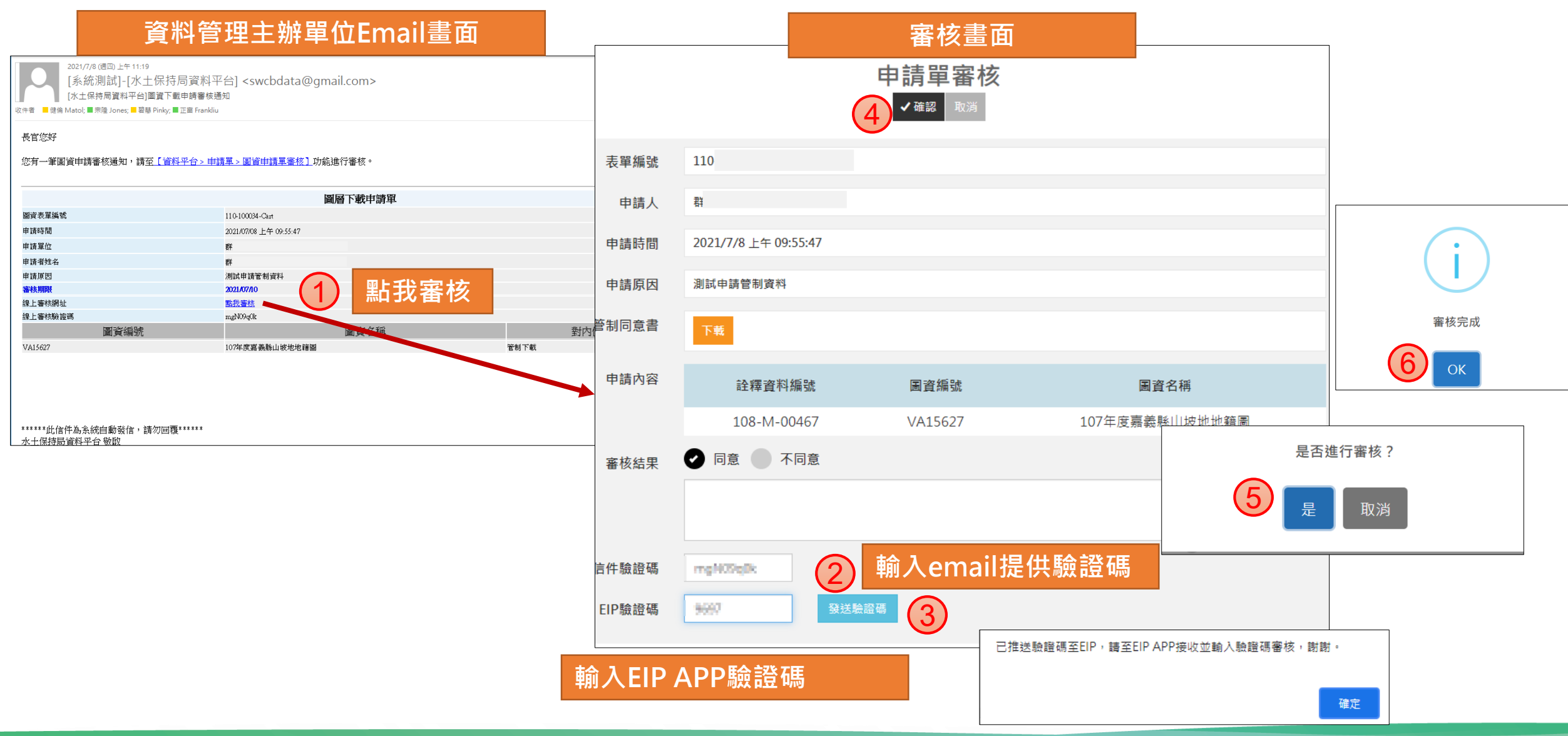

#### **管制下載資料-第五階段 (廠商下載圖資) 廠商Email審核通過畫面** 2021/7/8 (週四)上午 11:34 [系統測試]-[水土保持局資料平台] <swcbdata@gmail.com> [水土保持局資料平台]圖資下載申請單-審核結果 收件者 ■ 健倫 Matol; <mark>丝</mark> 宗隆 Jones; 丝 碧慧 Pinky; ■ 正富 Frankliu 有限公司君您好 **打包完成通知下載Email** 您有一筆圖資下載申請單已經審核通過,待系統完成檔案包裝後會發送下載連結與壓縮密碼通知信。 [水土保持局資料平台] <hub@mail.swcb.gov.tw> [水土保持局資料平台]圖資下載申請單-檔案打包完成通知 圖資下載申請單審核結果通知 圖資表單編號 110-100034-Cart 收件者 abu026@mail.swcb.gov.tw; 健倫 Matol; 正富 Frankliu; 宗隆 Jones; 碧慧 Pinky 申請時間 2021/07/08 上午 09:55:47 申請單位  $1 - 1 - 1$ 申請者姓名

有限公司君您好

您有一筆圖資下載申請單之檔案已完成打包,請至下列網址連結下載檔案並用信件內密碼進行解壓縮。

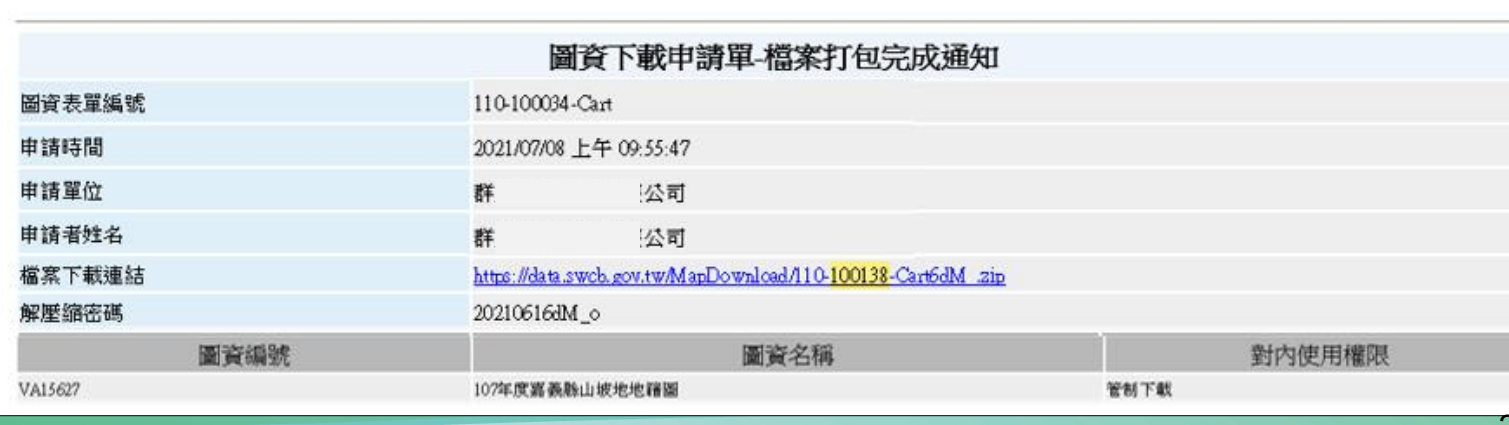

申請原因

審核結果

審核時間

VA15627

圖資編號

2021/07/08 上午 11:33:11

107年度嘉義縣山坡地地籍圖

圖資名稱

測試申請管制資料

通過

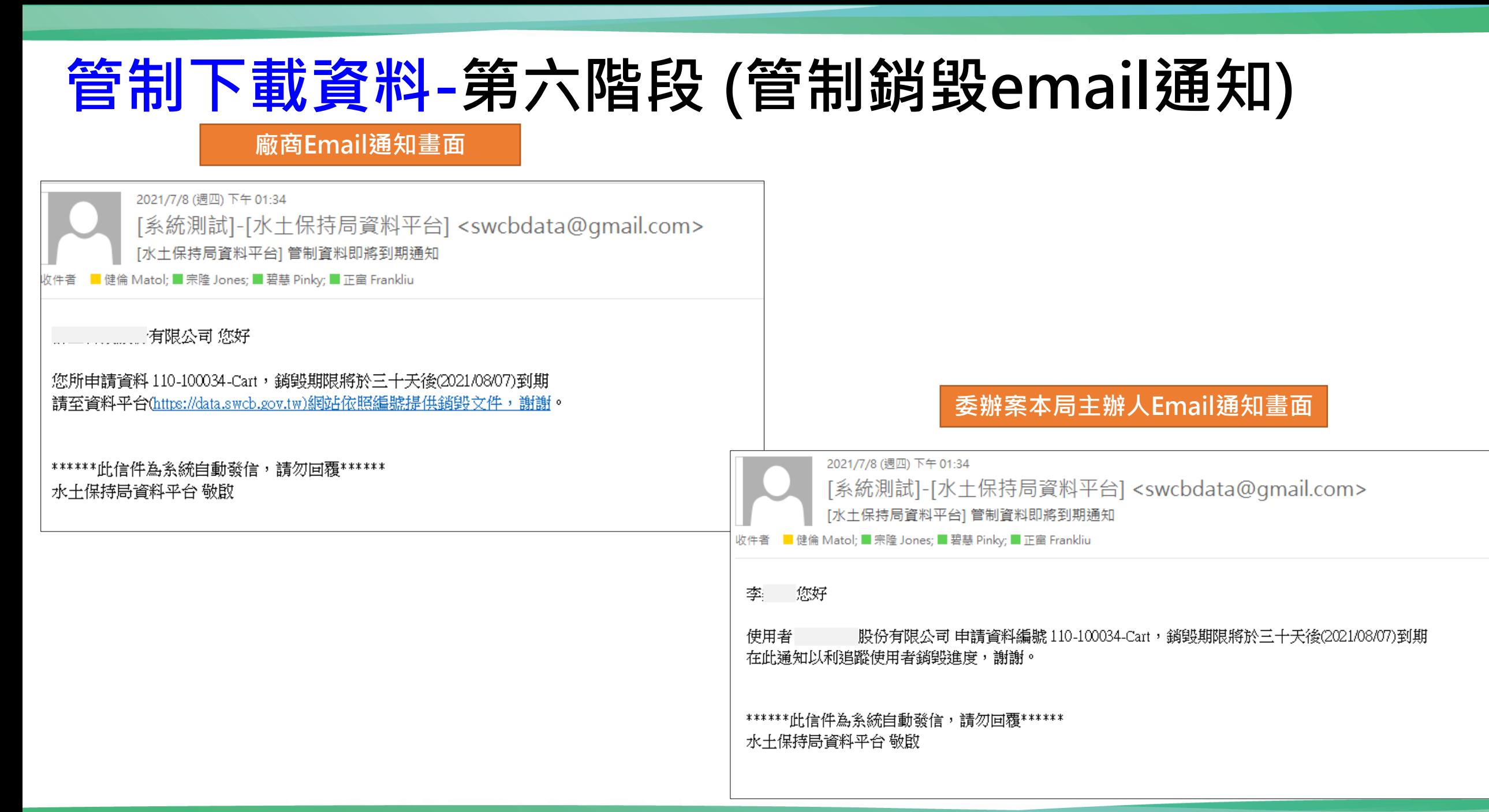

## **管制下載資料-廠商於資料平台上傳資料銷毀紀錄畫面**

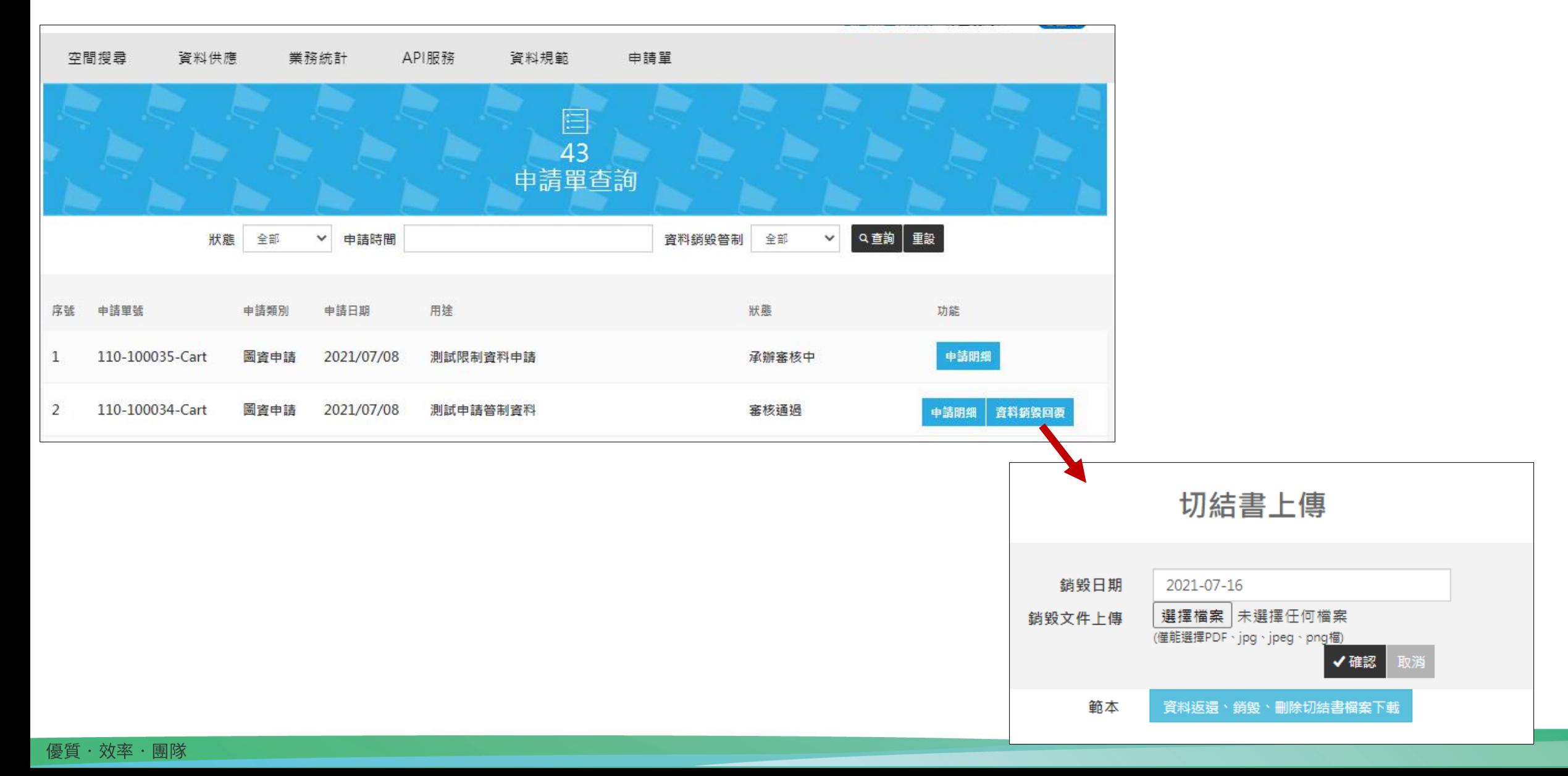

# **報告完畢 敬請指教**